# **3xLOGIC**

## **Tech Tip 160058**

### **V-Series Cameras – Understanding VIGIL Client Search Results**

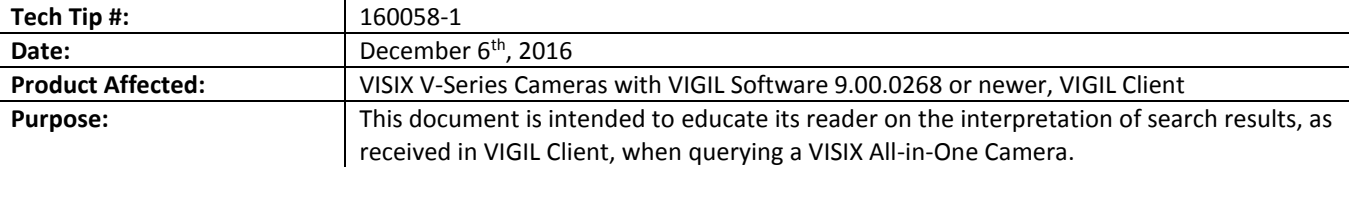

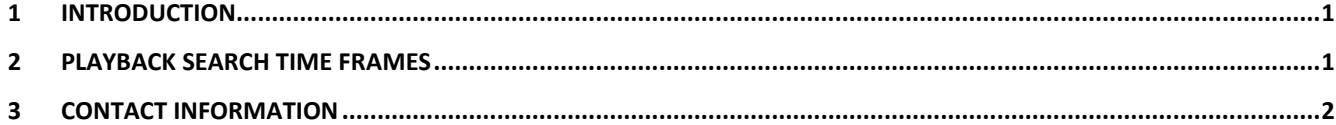

#### <span id="page-0-0"></span>**1 Introduction**

Earlier versions of the VISIX V-Series All-in-One camera firmware offered a limited time period in which you could view playback.

Newer versions of the VISIX V-Series All-in-One camera now allow an unlimited time range when searching for playback. You can search for a full day, week, or month and receive all results. However, when more than one hour is searched, a detailed timeline beyond the last hour is unavailable.

Navigate through the remaining sections of this guide for more details.

#### <span id="page-0-1"></span>**2 Playback Search Time Frames**

#### **2.1 Playback Search of One Hour or Less**

Detailed playback results that show at which times motion was detected are available for searches that are one hour or less in total time-range.

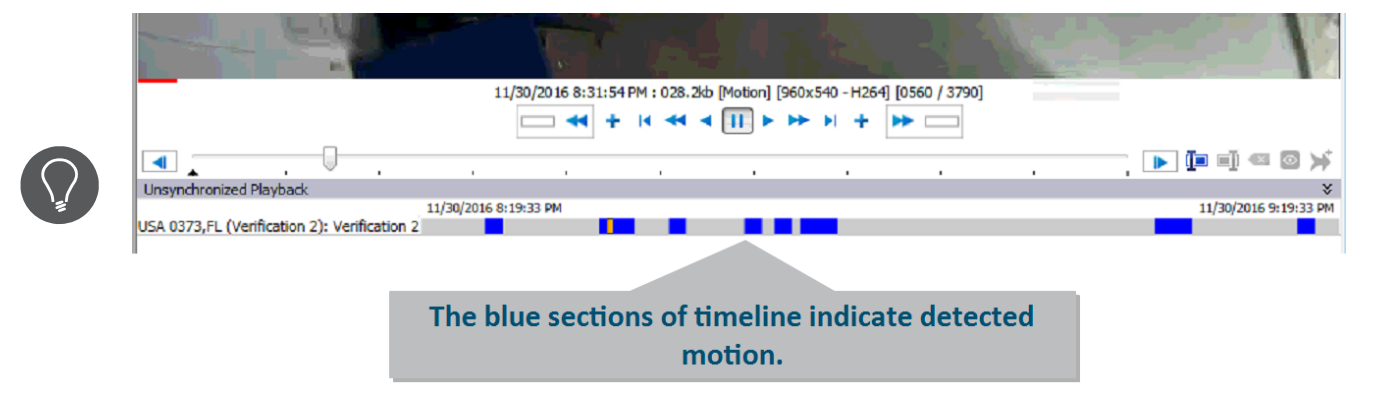

**Example 1:** Search results for the time range 8:19:33 PM to 9:19:33 PM (1 hour).

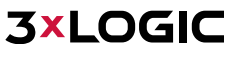

#### **2.2 Playback Search of Greater than One Hour**

When the playback is greater than one hour, the results will appear as a solid blue line except for the last hour. This occurs as only detailed information for the last hour of footage is available. The full time period is fully functional for the entire playback timerange, however there is no additional detailed information displayed for times past the last hour.

**Example 2:** Searched results for the time range 5:19:33 PM to 9:19:33 PM (4 hours). The first 3 hours appear as a solid blue line, while the last hour shows which time periods have the motion because it has detailed information.

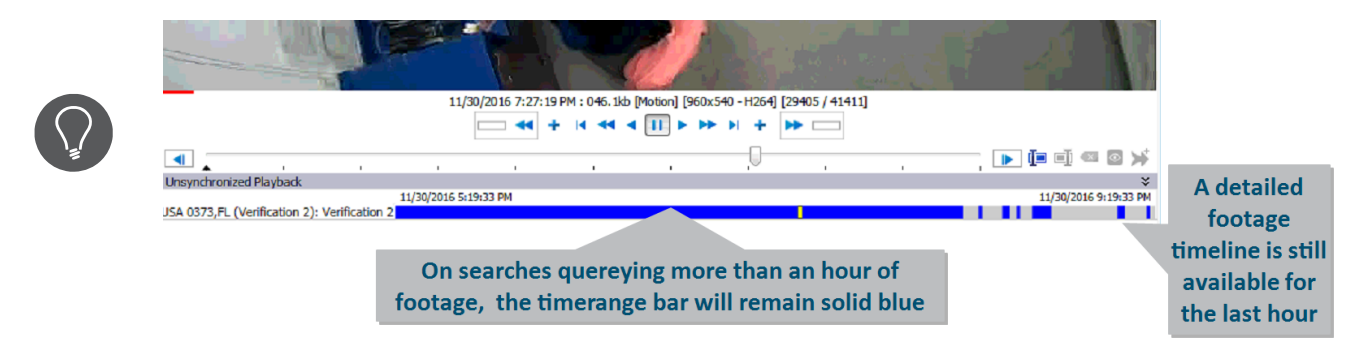

#### **2.3 Playback – Smart Search**

The playback *Smart Search* feature will only work for detailed playback results. This means that if your playback time range is greater than one hour, Smart Search will only work for the last hour where the detailed results are available.

#### **Example 3:**

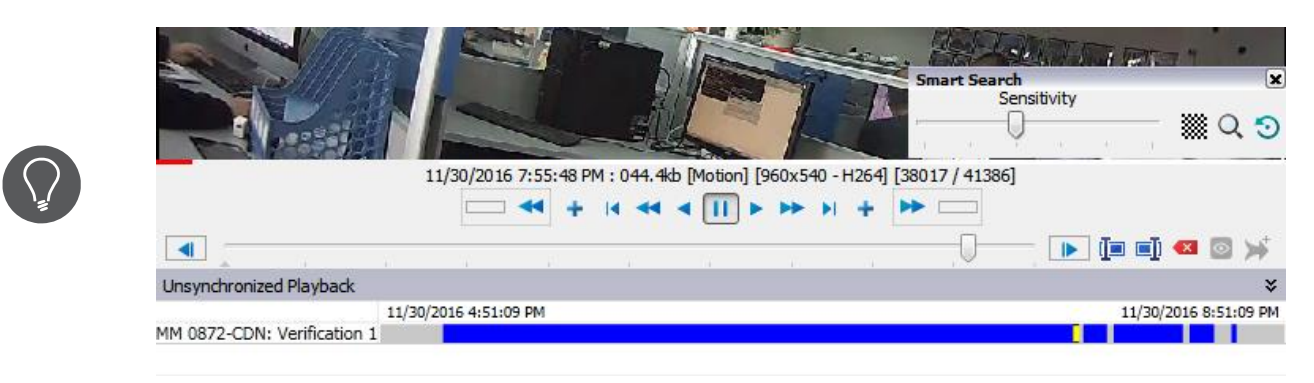

#### <span id="page-1-0"></span>**3 Contact Information**

If you require more information, or if you have any questions or concerns, please contact 3xLOGIC Support: Email: [helpdesk@3xlogic.com](mailto:helpdesk@3xlogic.com)

Online[: www.3xlogic.com](../999999%20TEMPLATE%20Service%20Bulletin/www.3xlogic.com)

## **3xLOGIC**